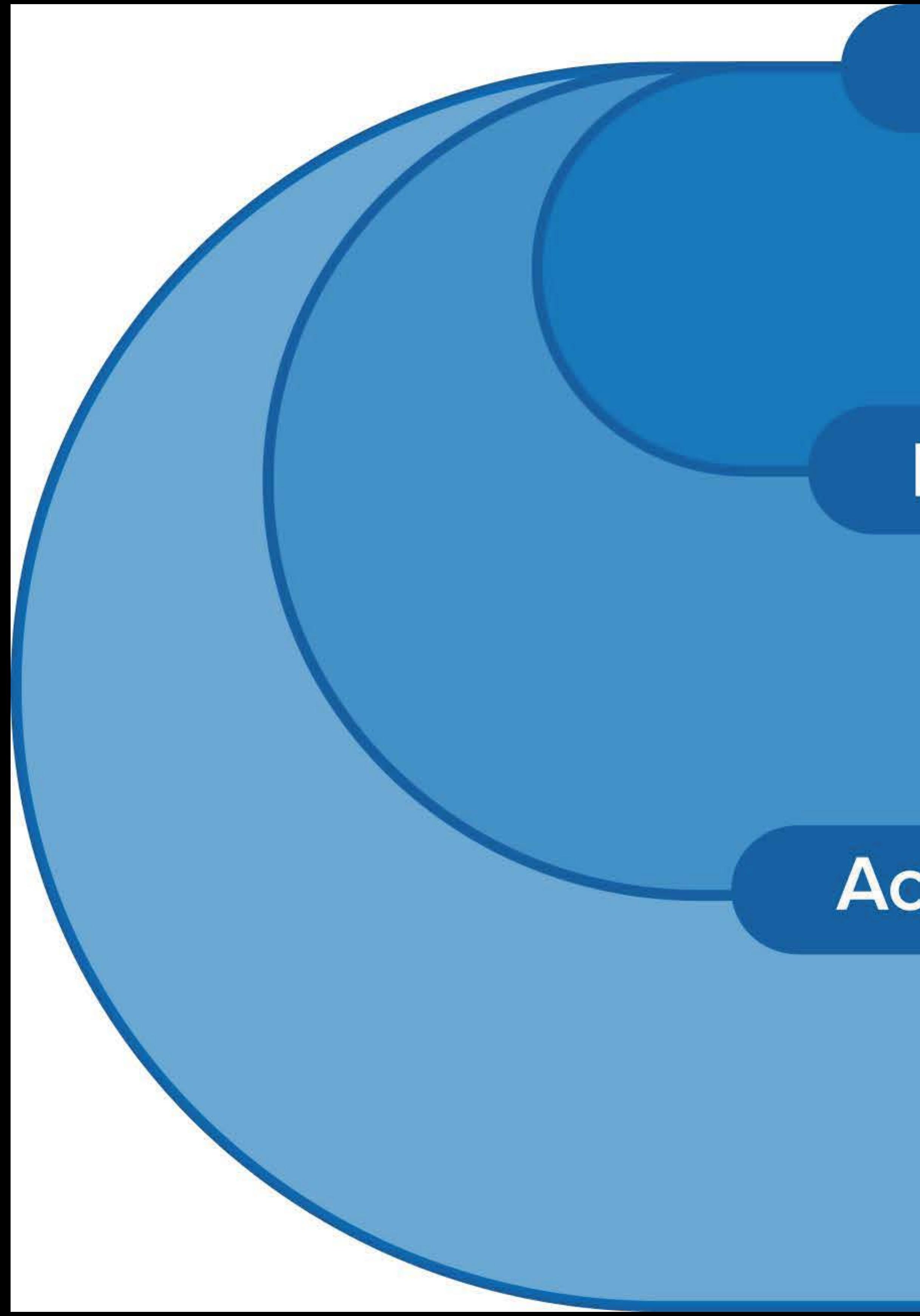

## Control

Add Notes...

## Influence

Add Notes...

## **Accept/Adapt**

Add Notes...

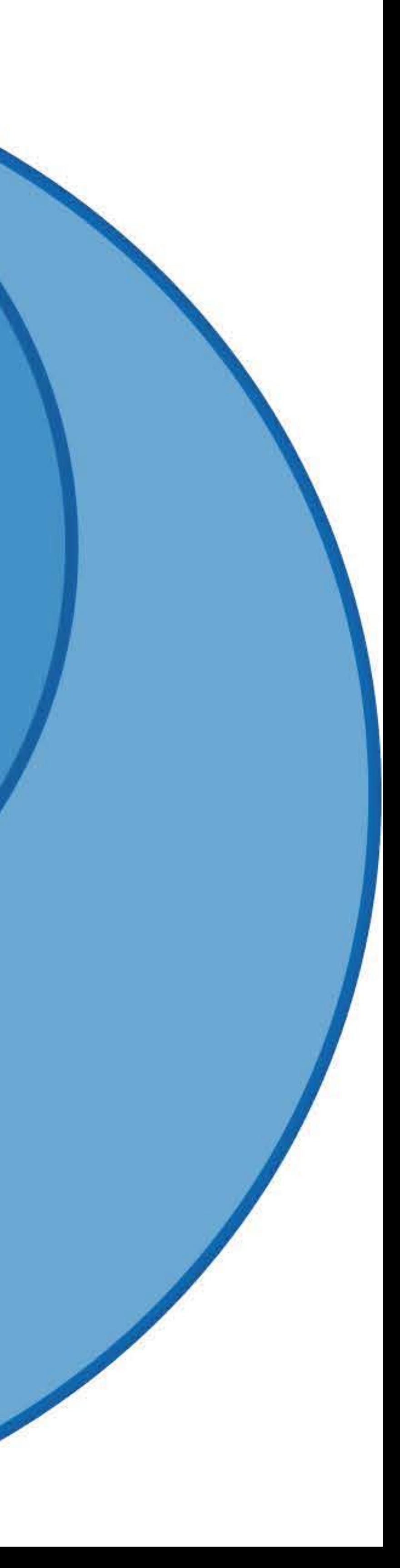